### **Page or scroll through, or choose what you would like to learn about below.**

#### **1. New Escalation Process**

On February 29, 2016, Stanford rolled out a new escalation process for the approval of business expense transactions, including both Expense Requests and PCard transactions. The purpose of the new process is to allow the business unit (Dean's office or department financial management) to have visibility into and final approval of unusually high-cost business expenses.

Dean's office reviewers (called "escalation designee") have been identified by Stanford business units and assigned escalation approval authority. Escalation to the designee will **only** occur if a transaction has unusually high cost and has already been approved by all other approvers in the standard approval workflow. The Travel and Reimbursement department (T&R) will escalate a transaction to the designee for final review and approval.

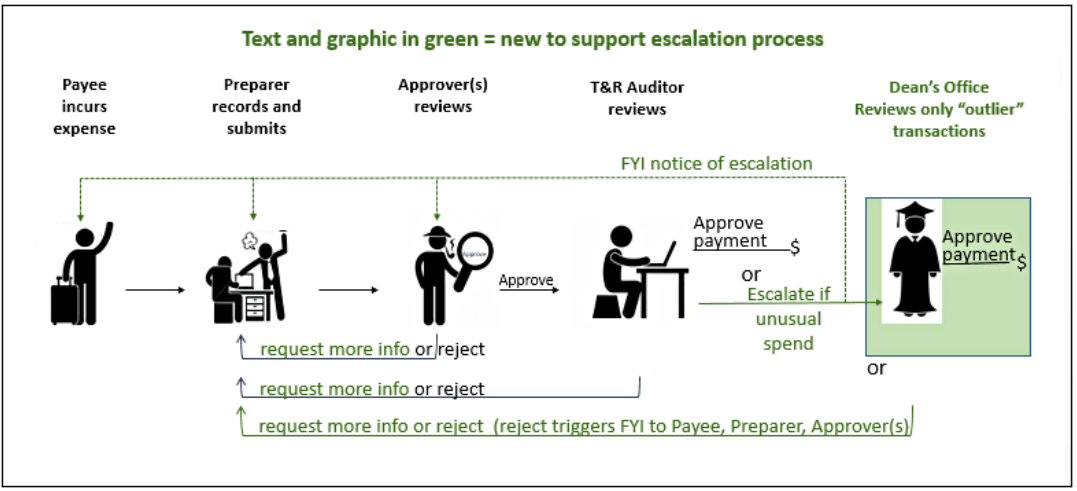

### **2. FYI Notification about Transaction Escalation**

When a transaction is escalated for Dean-level approval, the payee, preparer, and all approvers on the approval routing list are notified. [FYI Notification about Transaction Escalation](#page-1-0)

### **3. Changes to Approval Notifications**

In addition, this release includes changes to both **Expense Requests** and **PCard** approval notifications. See below for details: [Request More Info from Expense Requests Preparer](#page-2-0)

[Expense Type, Number of Attendees, and Messages](#page-4-0) for PCard

### <span id="page-1-0"></span>FYI Notification about Transaction Escalation

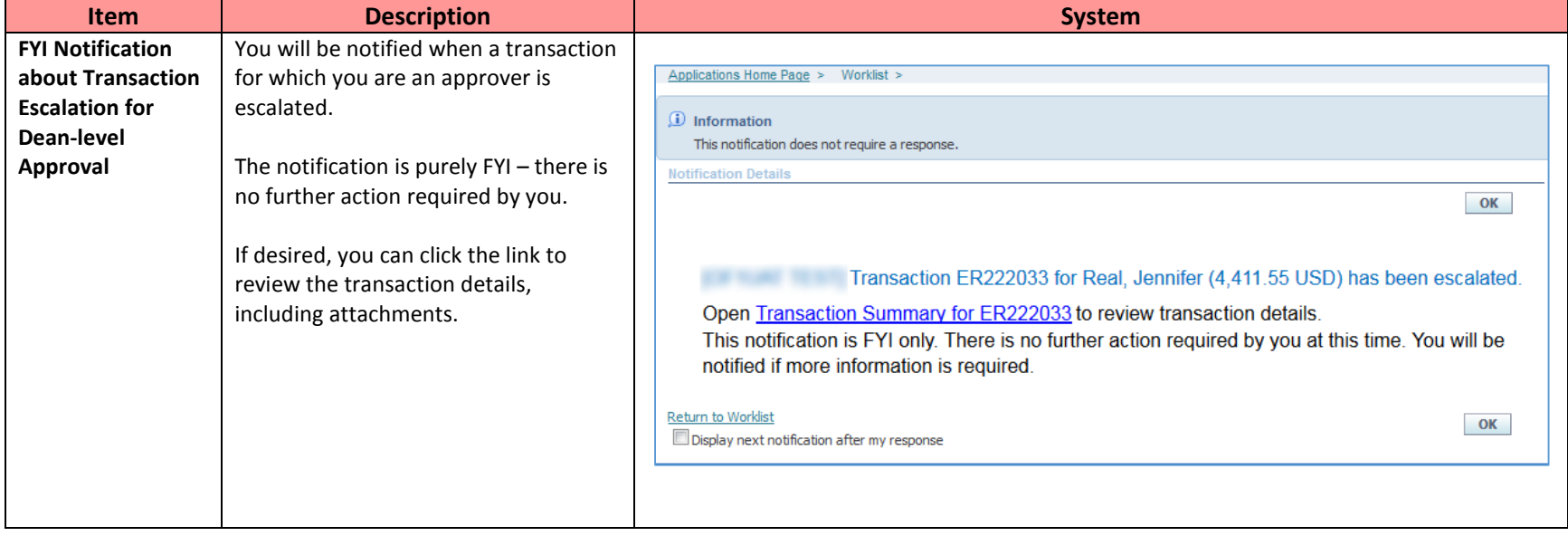

# <span id="page-2-0"></span>Request More Info from Expense Requests Preparer

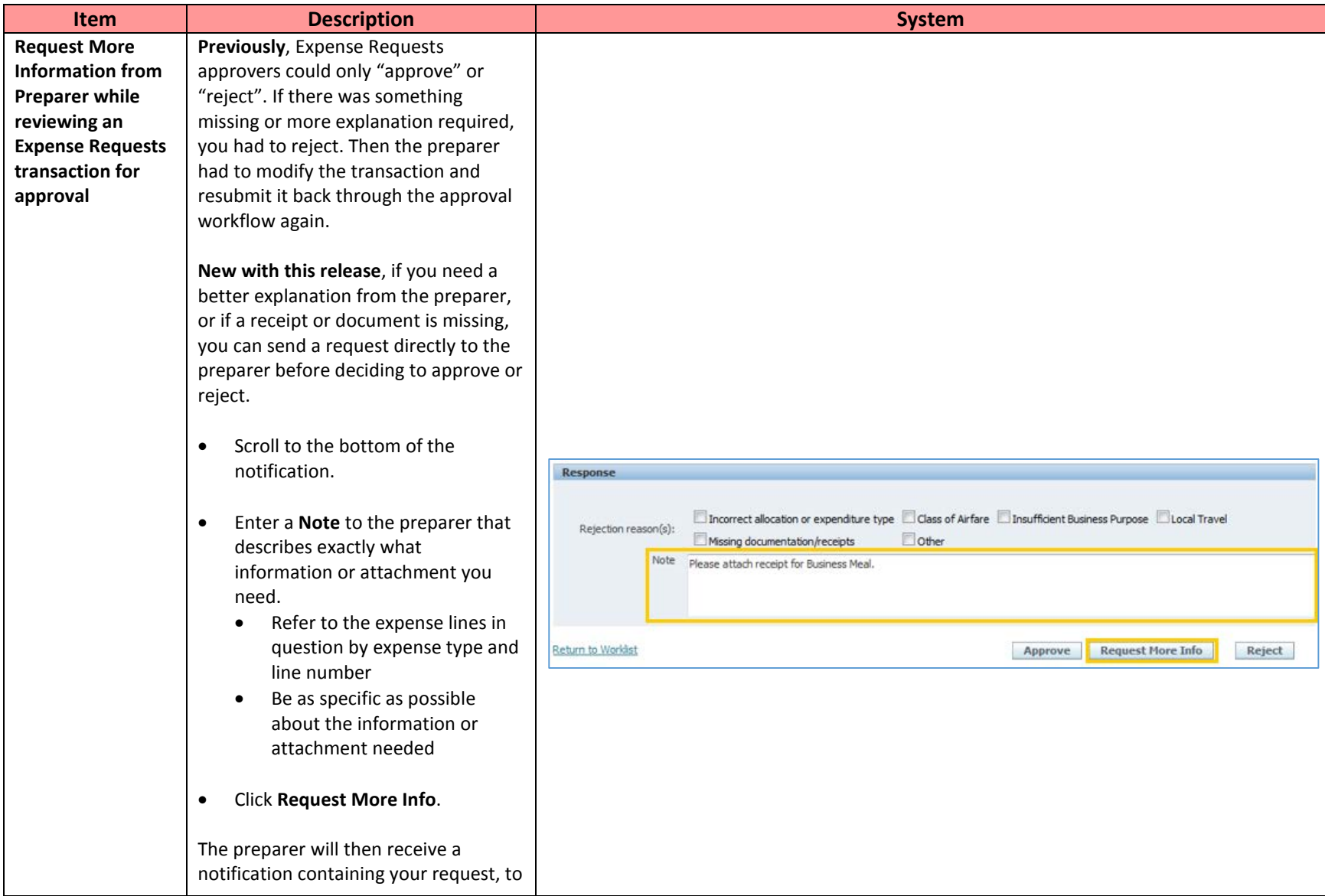

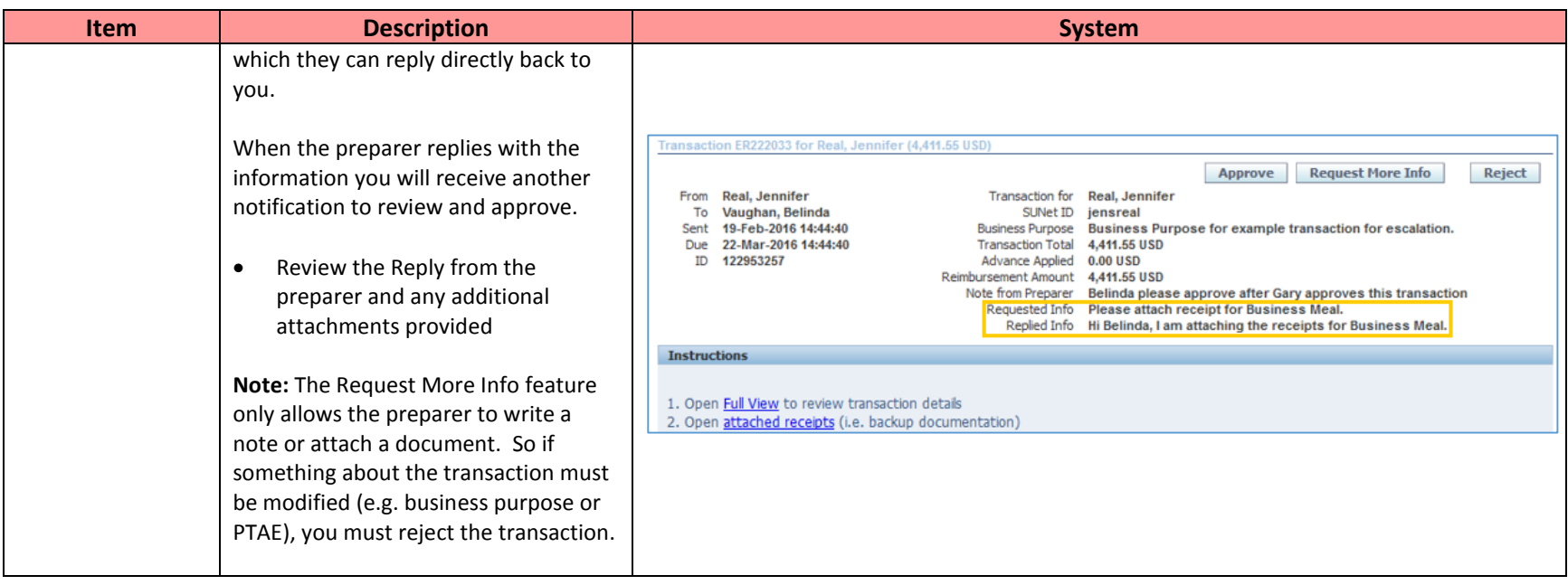

# <span id="page-4-0"></span>Expense Type, Number of Attendees, and Messages for PCard

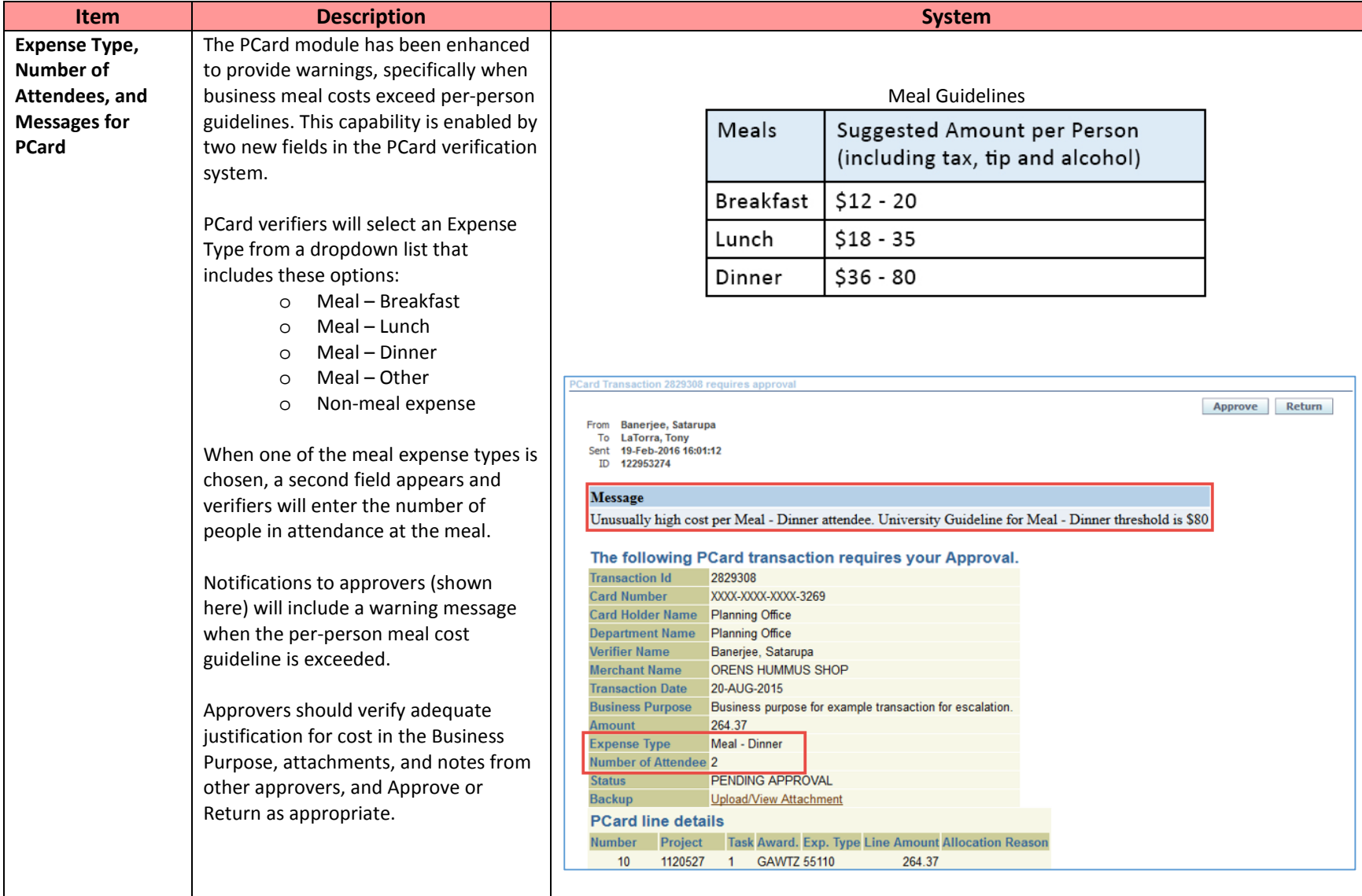

# Approvers – Rollout February 29, 2016

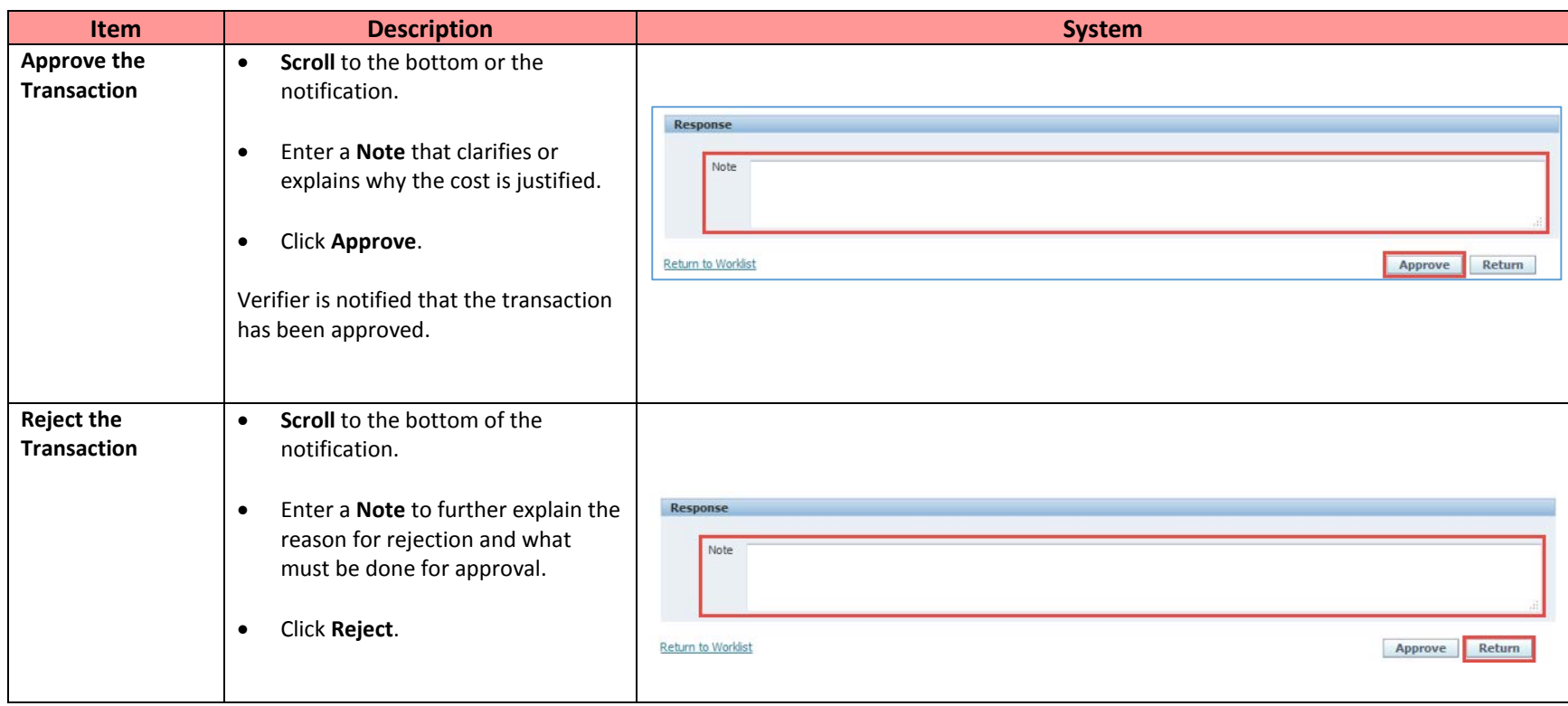